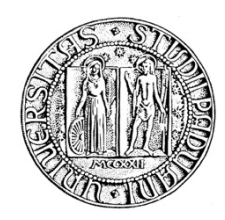

# UNIVERSITA' DEGLI STUDI DI PADOVA

# DIPARTIMENTO DI SCIENZE ECONOMICHE ED AZIENDALI "M. FANNO"

# CORSO DI LAUREA IN **ECONOMIA**

# PROVA FINALE

# **APPLICAZIONE DI MODELLI ECONOMETRICI A SERIE STORICHE AZIENDALI**

RELATORE:

CH.MO PROF. **NUNZIO CAPPUCCIO**

LAUREANDO: **STEFANO SURACE**

MATRICOLA N. **1090786**

ANNO ACCADEMICO **2016-2017**

# **Indice**

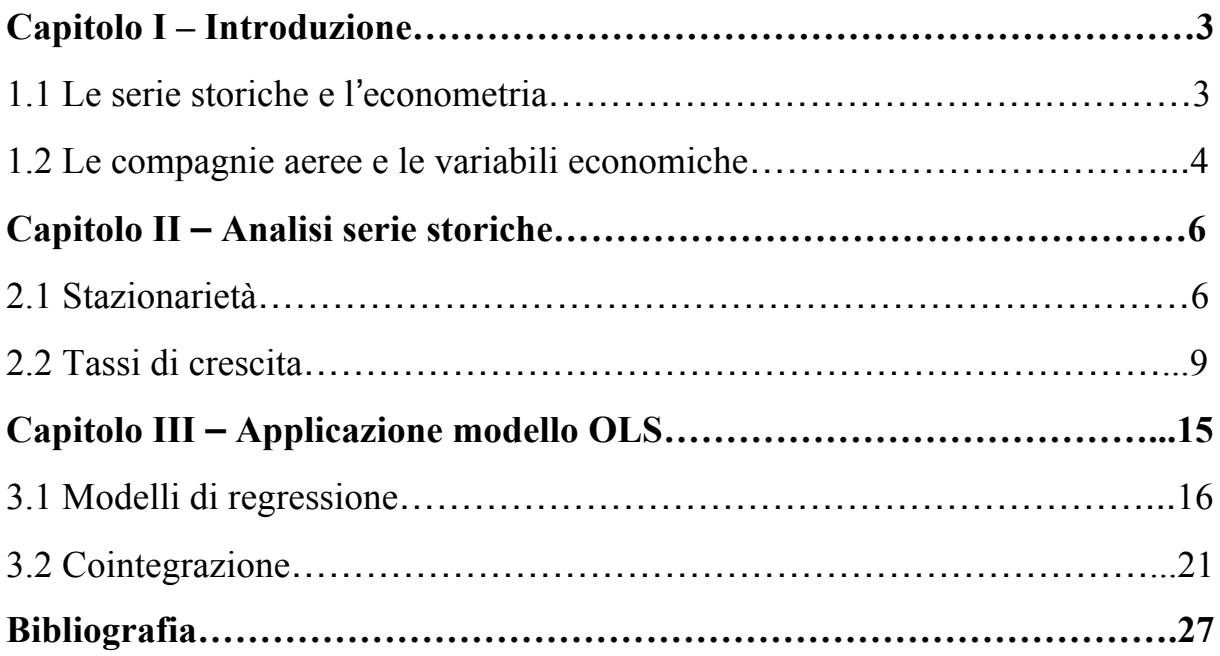

#### **1. Introduzione**

Le serie storiche sono dati raccolti da osservazioni di uno specifico fenomeno in punti temporali diversi. Il loro studio è fondamentale, in ambito econometrico, sia perché esse ci permettono di individuare l'effetto causale su una variabile di nostro interesse del cambiamento di un'altra variabile nel corso del tempo, sia perché, attraverso l'applicazione di modelli specifici, ci permettono di effettuare previsioni economiche.

In particolare l'analisi delle serie storiche al fine di effettuare previsioni è ampiamente utilizzata in ambito finanziario da parte di molti operatori. Gli investitori di Wall Street, ad esempio, utilizzano le previsioni dell'inflazione statunitense per decidere il prezzo d'acquisto di un'obbligazione. Lo stesso tipo di previsioni è utilizzato da economisti della Federal Reserve per determinare la politica monetaria, dalle imprese che devono stimare le vendite future di un prodotto e dai governi che devono determinare il fabbisogno dell'anno successivo.

Nonostante il largo utilizzo di questa metodologia, l'analisi delle serie storiche non è esente da limiti e problematiche. Il limite principale è che le serie storiche ci permettono di analizzare il fenomeno, in ottica previsiva, attraverso una sola variabile, il tempo, escludendo così altre variabili che influiscono sull'andamento del fenomeno. Nonostante ciò, le serie permettono, sotto alcune condizioni, di costruire delle ipotesi realistiche, accurate e attendibili.

Affinché l'analisi dell'andamento nel tempo di una variabile sia più completa, è opportuno valutare l'interazione che essa ha con altre variabili, espresse anche esse attraverso una classificazione cronologica.

Lo scopo di questo elaborato è analizzare le serie storiche del fatturato delle cinque maggiori compagnie aeree americane, valutando la possibilità di effettuare previsioni future sul loro andamento, e scoprendo quali sono gli effetti causali di alcuni dati macroeconomici sul loro cambiamento.

#### **1.1 Le serie storiche e l'econometria**

Il metodo attraverso il quale si lega una serie di osservazioni di un dato fenomeno al metodo di analisi econometrico, è quello di costruire un modello di regressione di questo tipo:

$$
Y_t = \beta_0 + \beta_1 Y_{t-1} + u_t
$$

Questo modello è detto autoregressione del primo ordine, un modello in cui si mette in relazione una variabile temporale  $Y_t$  con il suo primo valore passato  $Y_{t-1}$  attraverso il coefficiente  $\beta_1$ . Ciò rende possibile quantificare le relazioni storicamente osservate utilizzando dati del passato.

La ragione che rende possibile effettuare previsioni attraverso questo tipo di modello è ipotizzare che il futuro sia uguale al passato, altrimenti la relazione presentata non costituisce una guida affidabile per determinare i valori futuri del fenomeno. L'idea che le relazioni

storicamente osservate possono essere utilizzate anche per approssimare il futuro è data dal concetto di stazionarietà, che definisce la distribuzione di probabilità dei valori futuri di Y non dipendente dal tempo t. Ciò comporta che la distribuzione congiunta delle variabili temporali non cambi nel corso del tempo. Nel caso in cui ciò non sussista, il processo considerato è non stazionario e il risultato di eventuali previsioni non è attendibile.

Uno dei casi in cui si verifica la presenza di non stazionarietà, e quindi l'impossibilità di effettuare previsioni, è quello di una serie che presenta un cosiddetto trend stocastico. Per trend si intende un persistente movimento di lungo periodo di una variabile nel corso del tempo, si parla di trend stocastico in quanto aleatorio e variabile nel corso del tempo. Il modello più semplice che presenta questa caratteristica è la "passeggiata aleatoria",

un particolare modello autoregressivo in cui il coefficiente  $\beta_1$  è uguale a 1, e perciò il valore al tempo t è uguale a quello del suo primo ritardo più un cambiamento imprevedibile rappresentato da  $u_t$  e una deriva a crescere o a decrescere rappresentata dal coefficiente  $\beta_0$ :

$$
Y_t = \beta_0 + Y_{t-1} + u_t
$$

Se la variabile considerata segue quindi una passeggiata aleatoria la sua varianza aumenta nel corso del tempo e così la sua distribuzione, rendendo inaccurate e imprecise le previsioni sull'andamento del fenomeno.

Nel caso in cui l'obiettivo dell'analisi sia valutare le interazioni tra il fenomeno considerato e altre variabili si può ricorrere a un modello OLS di regressione, in cui si cerca di esplicare il fenomeno attraverso i vari regressori. In questo modo si può vedere come, storicamente, si siano verificate variazioni del fenomeno in questione.

### **1.2 Le compagnie aeree e le variabili macroeconomiche**

Oggetto dell'analisi, in questo elaborato, sono i dati storici sul fatturato delle cinque maggiori compagnie aeree americane: la American Airlines Inc., la Delta Air Lines, la United Airlines, la Southwest Airlines e la Alaska Airlines. Verranno utilizzate le registrazioni sul bilancio d'esercizio dei loro fatturati degli ultimi trent'anni, e si verificherà se le serie siano idonee alla stima dei valori futuri.

Le compagnie hanno registrato negli ultimi anni una costante crescita dei loro ricavi, interrotta solamente in seguito agli attentati terroristici del 2001 e allo scoppio della crisi economica del 2007, ma ampiamente recuperata successivamente. La crescita è andata di pari passo con l'aumento del traffico passeggeri sia a livello statunitense che internazionale, che negli ultimi trent'anni ha registrato un incremento del 369%.

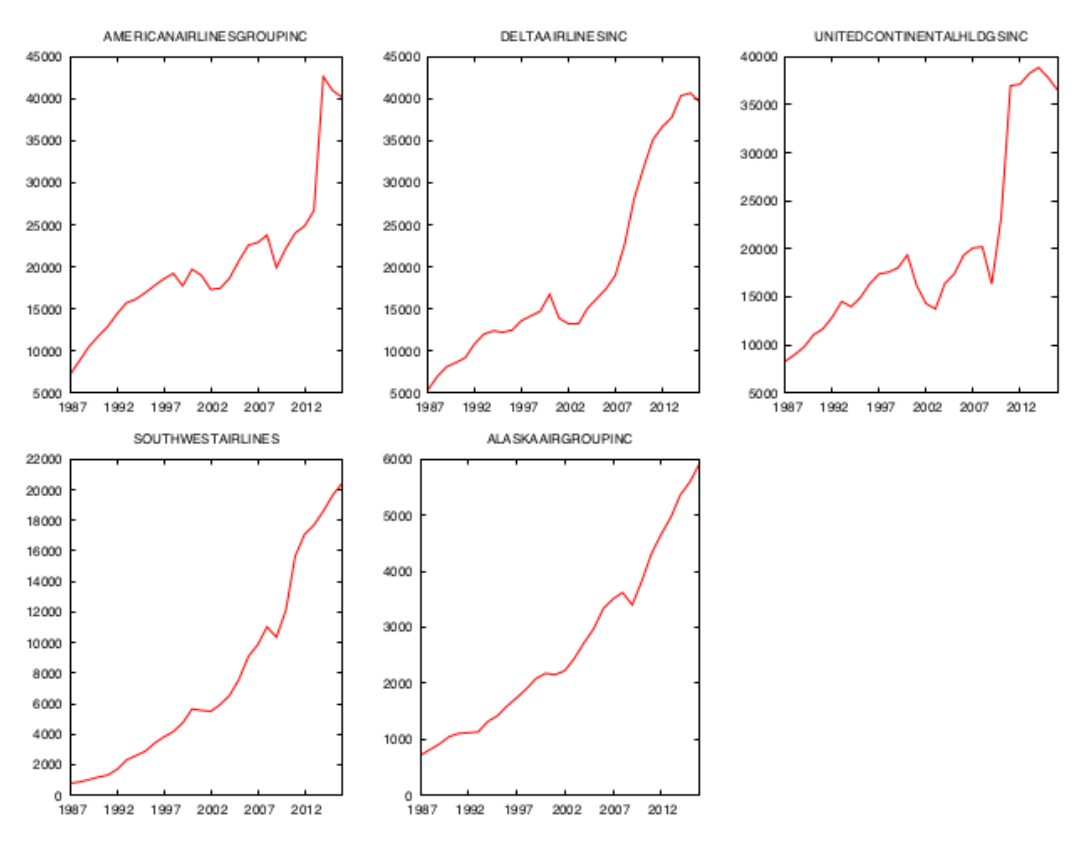

I dati macroeconomici utilizzati, per valutarne le interazioni con l'andamento delle performance, sono gli andamenti storici degli ultimi trent'anni di: PIL statunitense, espresso nel grafico in miliardi di dollari, indice CPI dei prezzi al consumo statunitense e prezzo del petrolio.

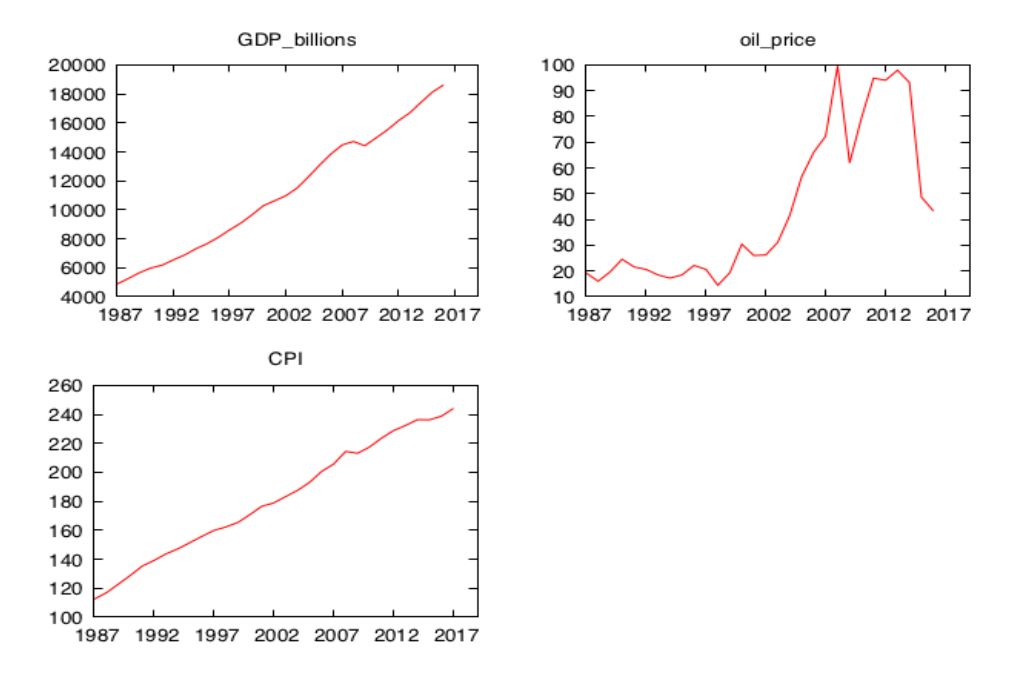

Ci si aspetta che l'interazione tra il PIL e l'andamento dei fatturati sia positiva, a un aumento del PIL dovrebbe coincidere una crescita del fatturato, in quanto un PIL in crescita indica

un'economia forte e attiva, condizione in cui tipicamente i viaggi continentali e intercontinentali registrano un aumento.

Con il prezzo del petrolio ci si aspetta una risposta negativa dei fatturati, in quanto le compagnie aeree utilizzano il costo del carburante per determinare, in parte, il prezzo del biglietto venduto. Anche con l'indice dei prezzi al consumo dovremmo aspettarci un segno negativo, poiché gli acquirenti di viaggi facoltativi sono sensibili al prezzo.

### **2. Analisi serie storiche aziendali**

Ai fini dell'analisi risulta molto conveniente trasformare i valori osservati delle serie nei loro logaritmi naturali. Ciò permette di convertire le variazioni del fenomeno in variazioni percentuali.

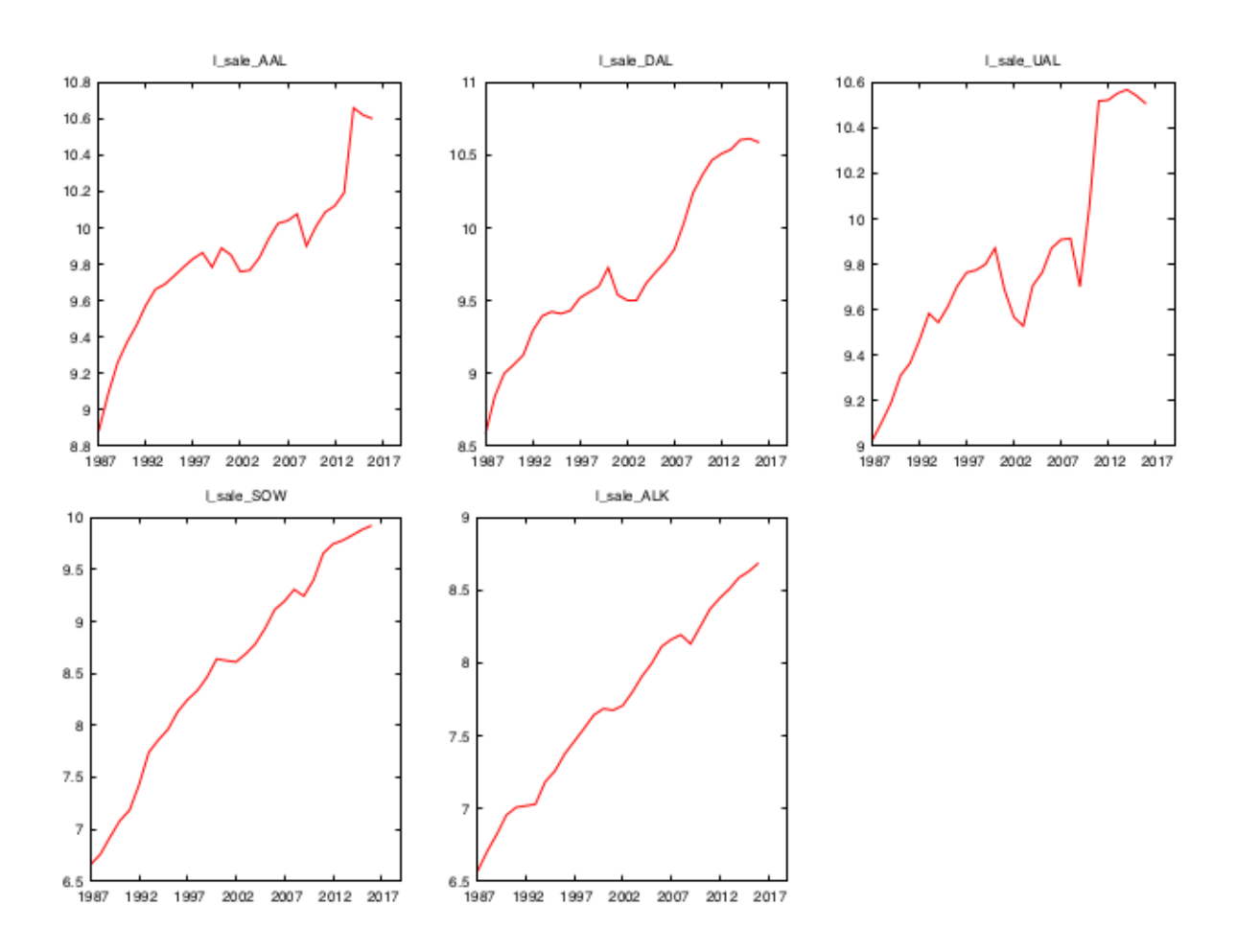

#### **2.1 Stazionarietà**

Il primo passo dell'analisi è verificare che le serie siano stazionarie. Infatti la presenza di un eventuale trend, ovvero di un movimento persistente di lungo periodo, renderebbe le previsioni inaccurate e imprecise. Per verificare ciò, si può ricorrere all'autocorrelogramma, un grafico in cui è rappresentata l'eventuale autocorrelazione delle serie storiche con i propri ritardi:

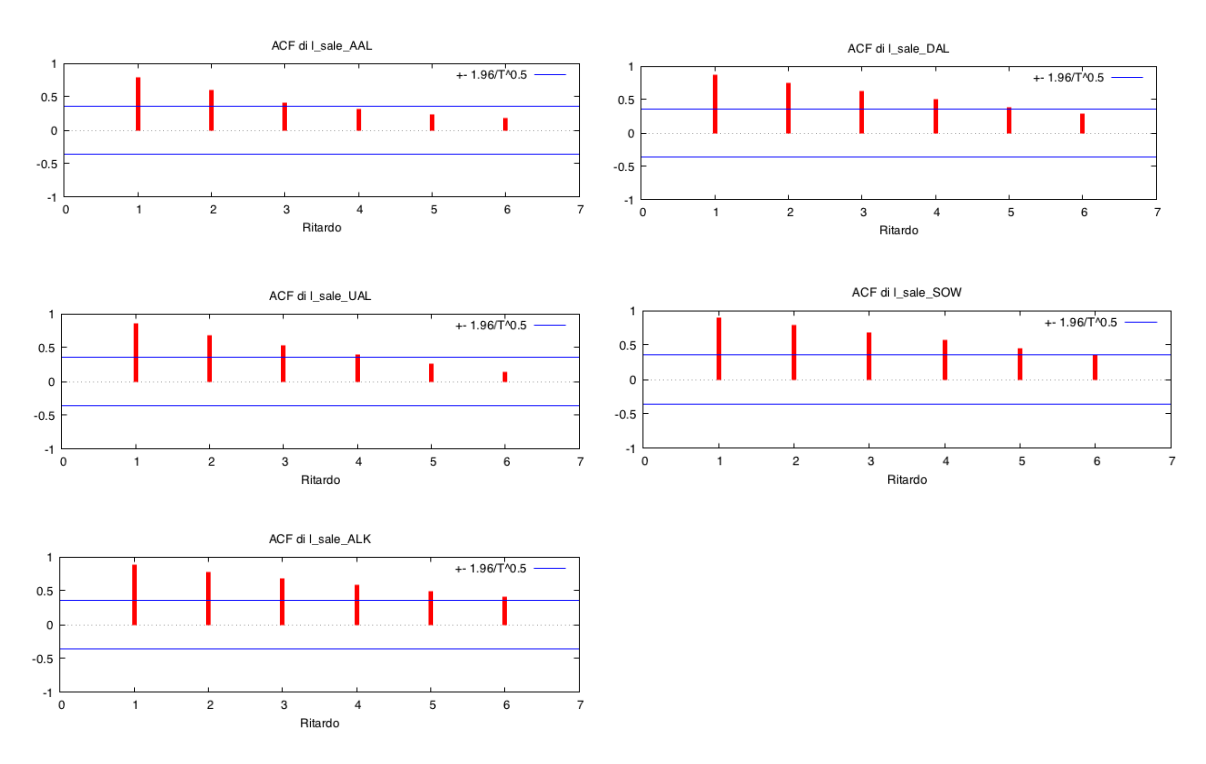

Tutti i valori di fatturato corrente delle compagnie aeree presentano dipendenza lineare con i loro ritardi. In particolare i grafici mostrano come ci sia una forte correlazione con il primo termine di ritardo e una più lieve con i ritardi del passato, dimostrano così che il presente è influenzato dal passato recente, che a sua volta è influenzato dal passato più remoto. Si ha così l'evidenza della presenza di un trend di crescita partendo dal sesto ritardo fino all'ultimo valore registrato.

Ciò è dimostrato anche dopo aver effettuato il test di Ljung-Box, test la cui ipotesi nulla è l'assenza di dipendenza nella distribuzione dei valori, e quindi la correlazione fra di essi pari a zero. Il calcolo della statistica *Q*, utilizzata in questo specifico test, è riportata di seguito per tutti i sei ritardi di ogni serie storica. Il p-value di ogni statistica *Q*, ovvero il livello di significatività dell'ipotesi nulla, ci suggerisce che l'evidenza empirica è fortemente contraria all'ipotesi stessa, che va quindi rifiutata. Quindi è presente autocorrelazione.

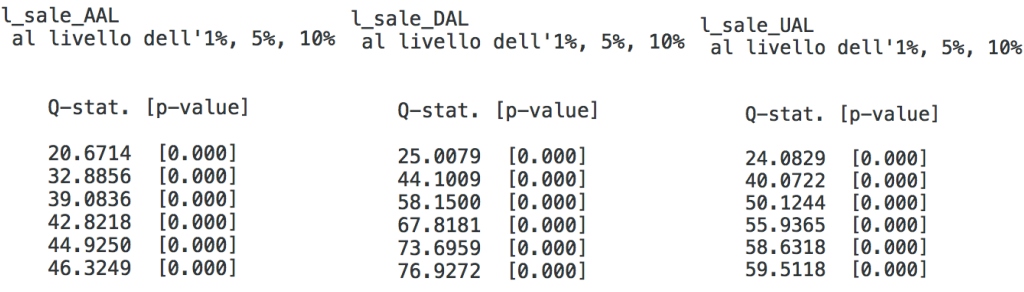

l sale SOW L\_sale\_SOW l\_sale\_ALK<br>al livello dell'1%, 5%, 10% al livello dell'1%, 5%, 10% 0-stat. [p-value] 0-stat. [p-value] 26,5483 [0.000] 26.1604  $[0.000]$ 47.6781  $[0.000]$ 47.1656  $[0.000]$ 63.9616  $[0.000]$ 63.6362  $[0.000]$  $[0.000]$ 75.9107 76,4750  $[0.000]$ 

86.0631

92.6979

 $[0.000]$ 

 $[0.000]$ 

83.9422

88.9976

 $[0.000]$ 

 $[0.000]$ 

Per avere la certezza della presenza di trend, già evidenziata attraverso il grafico dell'autocorrelogramma, si ricorre alla verifica di presenza di radice unitaria, ovvero si verifica se, nel modello di autoregressione, il coefficiente  $\beta_1$  sia uguale a 1. Se ciò è verificato, il modello sarebbe riconducibile a una passeggiata aleatoria, caratterizzata da non stazionarietà e presenza di un trend. La verifica si effettua attraverso il test di Dickey-Fuller che ha come ipotesi nulla  $\beta_1 = 1$ . Nel test includiamo, oltre alla costante, un trend, ovvero stabiliamo come ipotesi alternativa che la serie segua un trend deterministico, una funzione lineare del tempo  $\mathfrak{c}_1$ 

Augmented Dickey-Fuller (GLS) test for l\_sale\_AAL<br>including 0 lags of (1-L)l\_sale\_AAL<br>(max was 8, criterion modified AIC, Perron-Qu)<br>sample size 29 Augmented Dickey-Fuller (GLS) test for l\_sale\_DAL including 0 lags of (1-L)l\_sale\_DAL The vas 8, criterion modified AIC, Perron-Qu)<br>sample size 29 unit-root null hypothesis:  $a = 1$ unit-root null hypothesis:  $a = 1$ with constant and trend with constant and trend model:  $(1-1)y = b0 + b1*t + (a-1)*y(-1) + e$ <br>1st-order autocorrelation coeff. for e: 0.149 model:  $(1-L)y = b0 + b1*t + (a-1)*y(-1) + e$ 1st-order autocorrelation coeff. for e: 0.429 estimated value of  $(a - 1)$ :  $-0.249257$ <br>test statistic: tau =  $-2.18164$ estimated value of  $(a - 1)$ :  $-0.165182$ test statistic: tau =  $-1.71241$  $10\%$  5%  $2.5\%$  1%<br>Critical values: -2.89 -3.19 -3.46 -3.77  $10%$  $5%$ 2.5%  $1\%$ Critical values:  $-2.89 -3.19 -3.46$  $-3.77$ Augmented Dickey-Fuller (GLS) test for l\_sale\_UAL Augmented Dickey-Fuller (GLS) test for l\_sale\_SOW<br>including 0 lags of (1-L)l\_sale\_UAL including 0 lags of (1-L)l\_sale\_SOW (max was 8, criterion modified AIC, Perron-Qu) (max was 8, criterion modified AIC, Perron-Qu)<br>sample size 29 sample size 29 unit-root null hypothesis:  $a = 1$ unit-root null hypothesis:  $a = 1$ with constant and trend with constant and trend model:  $(1-L)y = b0 + b1*t + (a-1)*y(-1) + e$ model:  $(1-L)y = b0 + b1*t + (a-1)*y(-1) + e$ 1st-order autocorrelation coeff. for e: 0.316 1st-order autocorrelation coeff. for e: 0.270 estimated value of  $(a - 1)$ :  $-0.125128$ <br>test statistic: tau =  $-1.32442$ estimated value of  $(a - 1)$ : -0.24826 test statistic: tau =  $-2.00653$  $10%$ 5%  $2.5%$  $1%$ 10%  $5%$  $2.5%$ 1%  $Critical values: -2.89 -3.19 -3.46$ Critical values:  $-2.89 -3.19 -3.46$  $-3.77$  $-3.77$ Augmented Dickey-Fuller (GLS) test for l sale ALK including 0 lags of (1-L)l\_sale\_ALK (max was 8, criterion modified AIC, Perron-Qu)<br>sample size 29 unit-root null hypothesis:  $a = 1$ with constant and trend model:  $(1-L)y = b0 + b1*t + (a-1)*y(-1) + e$ 1st-order autocorrelation coeff. for e: 0.318 estimated value of  $(a - 1)$ : -0.363219 test statistic: tau =  $-2.64517$  $10<sup>°</sup>$ 5%  $2.5%$  $-3.46$ Critical values: -2.89  $-3.19$  $-3.77$ 

I test effettuati sulle serie di ogni compagnia aerea, hanno come risultato l'accettazione dell'ipotesi nulla di presenza di radice unitaria, in quanto la statistica *t* è maggiore, in ogni test, del valore critico al 10% pari a 3,12, quindi ricade nella regione di accettazione. Le serie in livello hanno una radice unitaria, sono non stazionarie, quindi ogni previsione effettuata sarebbe inaccurata e imprecisa.

## **2.2 Tassi di crescita**

Affinché si possa analizzare se la variazione annuale del fatturato delle compagnie dipenda dalle variazioni registrate precedentemente, si può eseguire la medesima analisi sulle differenze prime dei logaritmi.

La differenza prima è ottenuta sottraendo al valore  $Y_t$  il valore  $Y_{t-1}$ , replicato per tutte le osservazioni. Ciò che si ottiene sono i tassi di crescita percentuali,  $\Delta Y_t$ , che il fatturato registra di anno in anno. L'andamento dei tassi di crescita segue un percorso diverso rispetto all'andamento dei logaritmi:

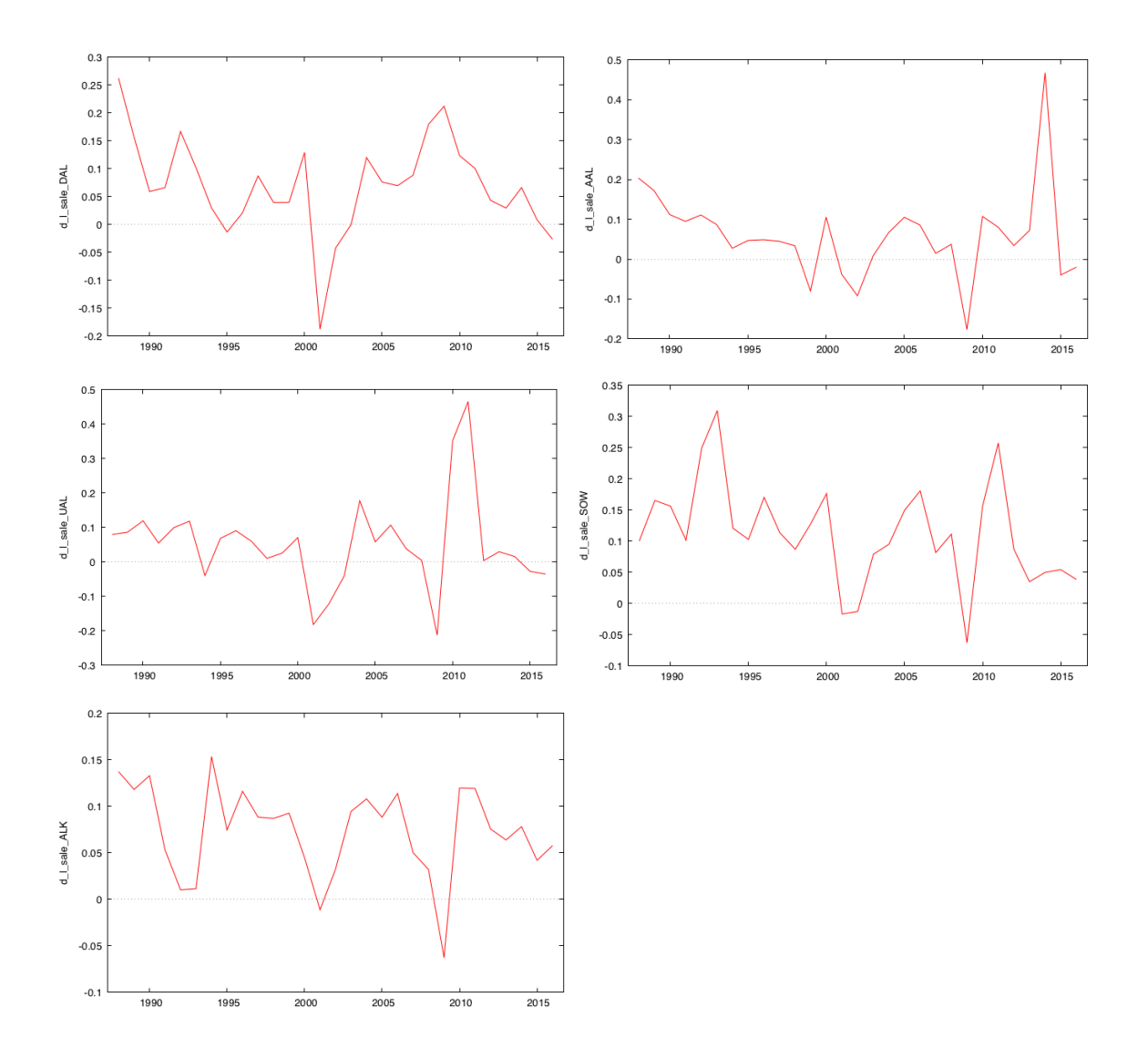

Rispetto all'andamento dei valori in logaritmo, in questo caso, per tutte le compagnie aeree, non è più presente graficamente un trend di crescita, ma l'andamento è caratterizzato da continui alti e bassi, seguendo un movimento "laterale" di lungo periodo.

Per analizzare la correlazione tra i tassi di crescita e i loro ritardi, ricorriamo all'autocorrelogramma:

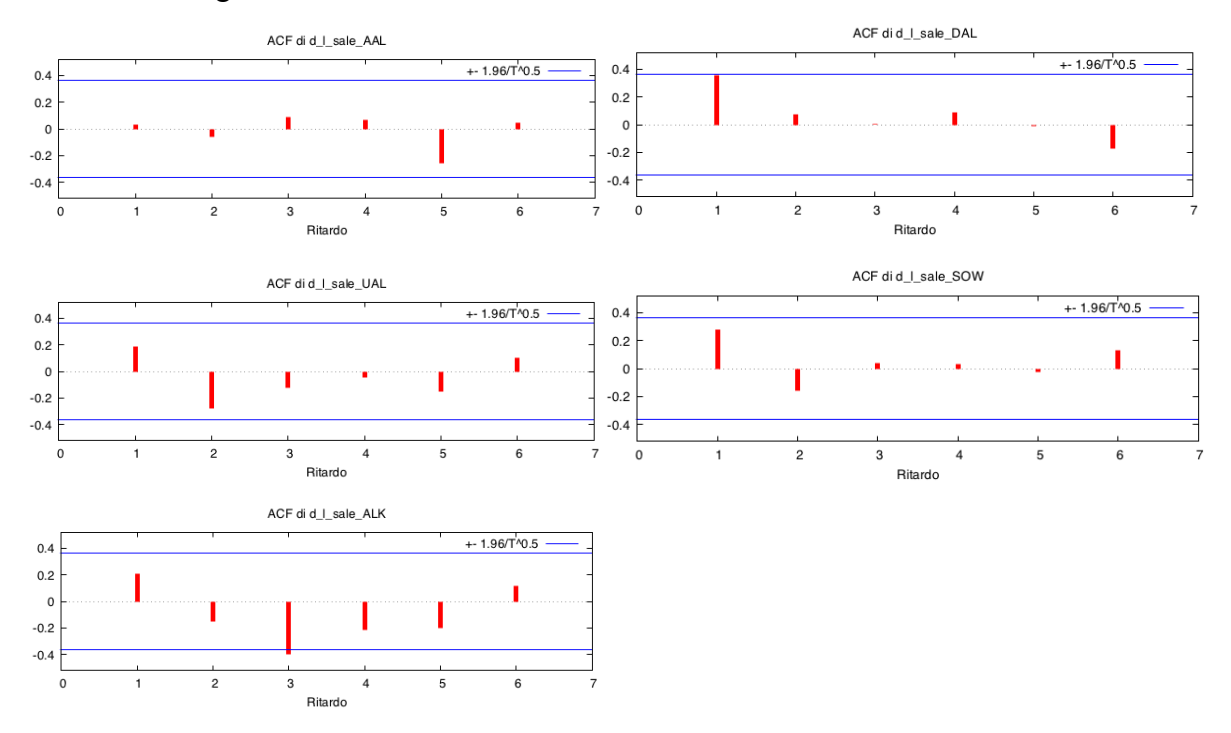

In questo caso è presente una differenza sostanziale rispetto agli autocorrelogrammi delle variabili "in livello", poiché non c'è correlazione tra i valori del tasso di crescita e i loro ritardi. L'andamento quindi è definito come *white noise*: la distribuzione di probabilità di ogni valore è indipendente dal valore che esso ha avuto negli anni precedenti.

Per verificare se ciò che emerge dai grafici sia esatto, si ricorre al test Ljung-Box per ogni serie:

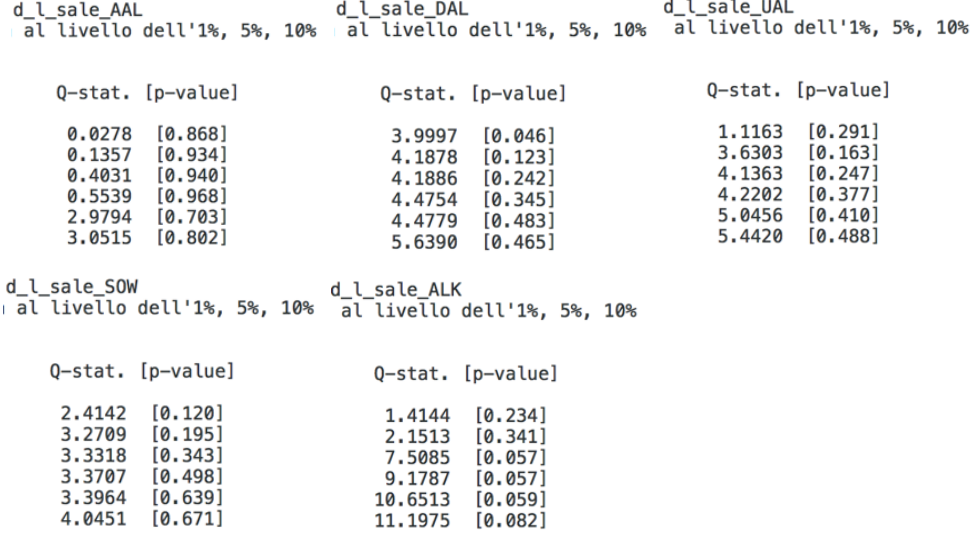

Il p-value di ogni statistica *Q*, in questo caso, suggerisce l'accettazione dell'ipotesi nulla di assenza di dipendenza lineare della distribuzione, dimostrando così l'assenza di correlazione.

Ulteriore prova di ciò emerge dai test Dickey-Fuller di radice unitaria:

```
Test Dickey-Fuller (GLS) per d_l_sale_AAL
Ampiezza campionaria 28
Ipotesi nulla di radice unitaria: a = 1
 Test con costante
 Modello: (1-L)y = b0 + (a-1) * y(-1) + eValore stimato di (a - 1): -0.867912
 Statistica test: tau = -4.53984p-value asintotico 6.343e-06
 Coefficiente di autocorrelazione del prim'ordine per e: - 0.024
Test Dickey-Fuller (GLS) per d l sale DAL
Ampiezza campionaria 28
Ipotesi nulla di radice unitaria: a = 1Test con costante
 Modello: (1-L)y = b0 + (a-1) * y(-1) + eValore stimato di (a - 1): -0.434646Statistica test: tau = -2.73676p-value asintotico 0.006026
 Coefficiente di autocorrelazione del prim'ordine per e: -0.007
Test Dickey-Fuller (GLS) per d_l_sale_UAL
Ampiezza campionaria 28
Ipotesi nulla di radice unitaria: a = 1Test con costante
 Modello: (1-L)y = b0 + (a-1)*y(-1) + eValore stimato di (a - 1): -0.810534
 Statistica test: tau = -4.25673p-value asintotico 2.202e-05
 Coefficiente di autocorrelazione del prim'ordine per e: 0.060
Test Dickey-Fuller (GLS) per d_l_sale_SOW
Ampiezza campionaria 28
Ipotesi nulla di radice unitaria: a = 1
 Test con costante
 Modello: (1-L)y = b0 + (a-1) * y(-1) + eValore stimato di (a - 1): -0.706984
 Statistica test: tau = -3.79446p-value asintotico 0.0001481
 Coefficiente di autocorrelazione del prim'ordine per e: 0.074
Test Dickey-Fuller (GLS) per d_l_sale_ALK
Ampiezza campionaria 28
Ipotesi nulla di radice unitaria: a = 1Test con costante
 Modello: (1-L)y = b0 + (a-1) * y(-1) + eValore stimato di (a - 1): -0.685951Statistica test: tau = -3.78567p-value asintotico 0.0001533
  Coefficiente di autocorrelazione del prim'ordine per e: 0.026
```
I test Dickey-Fuller presentano un valore della statistica t, per ogni serie, minore del valore critico al 10% pari a -2,57, perciò non ricadono nella regione di accettazione del test e si rifiuta l'ipotesi nulla di presenza di radice unitaria.

La conclusione è quindi che le serie, espresse attraverso le loro differenze prime, non hanno una radice unitaria, e sono dei cosiddetti white noise.

Ciò rende inutile l'applicazione di modelli finalizzata alla previsione dei valori futuri del dato considerato.

Infatti se si ricorre all'applicazione, per tutte le serie storiche, di un modello autoregressivo di primo ordine AR(1) di questo tipo:  $\Delta y_t = \delta + \Phi \Delta y_{t-1} + u_t$ , in cui la differenza al tempo t è espressa in termini della differenza precedente moltiplicata per un coefficiente Φ più una costante  $\delta$  e un termine aleatorio  $u_t$ , il risultato non è accurato e attendibile, come dimostrato di seguito.

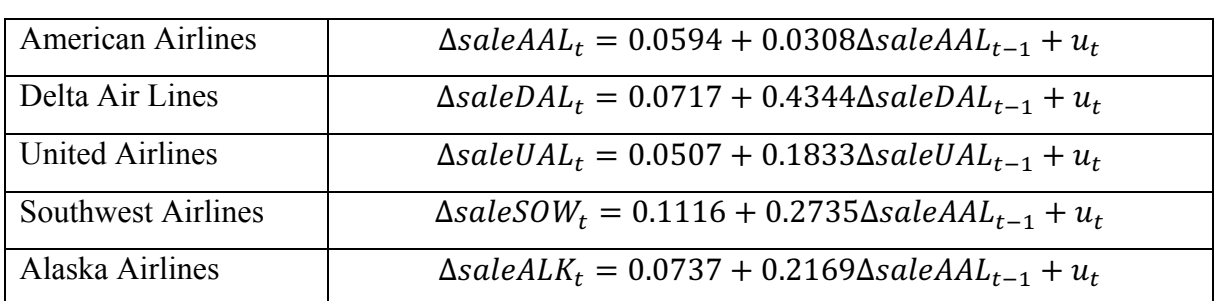

La stima del modello per ogni serie storica è contenuta nella seguente tabella:

Valutazioni della funzione: 18 Valutazioni del gradiente: 6

Modello 23: ARMA, usando le osservazioni 1988-2016 (T = 29)<br>Stimato usando il filtro di Kalman (MV esatta) Variabile dipendente: d\_l\_sale\_AAL<br>Errori standard basati sull'Hessiana

Valutazioni della funzione: 33 Valutazioni del gradiente: 9

Modello 19: ARMA, usando le osservazioni 1988-2016 (T = 29)<br>Stimato usando il filtro di Kalman (MV esatta) Variabile dipendente: d\_l\_sale\_DAL<br>Errori standard basati sull'Hessiana

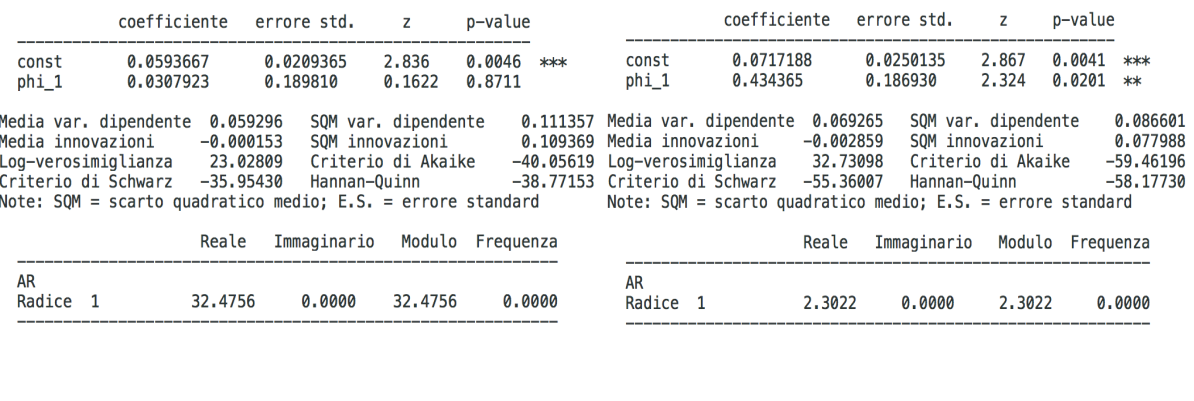

Valutazioni della funzione: 21<br>Valutazioni del gradiente: 5

Modello 21: ARMA, usando le osservazioni 1988–2016 (T = 29)<br>Stimato usando il filtro di Kalman (MV esatta)<br>Variabile dipendente: d\_l\_sale\_SOW<br>Errori standard basati sull'Hessiana

Valutazioni della funzione: 17 Valutazioni del gradiente: 6

Modello 20: ARMA, usando le osservazioni 1988–2016 (T = 29)<br>Stimato usando il filtro di Kalman (MV esatta)<br>Variabile dipendente: d\_l\_sale\_UAL<br>Errori standard basati sull'Hessiana

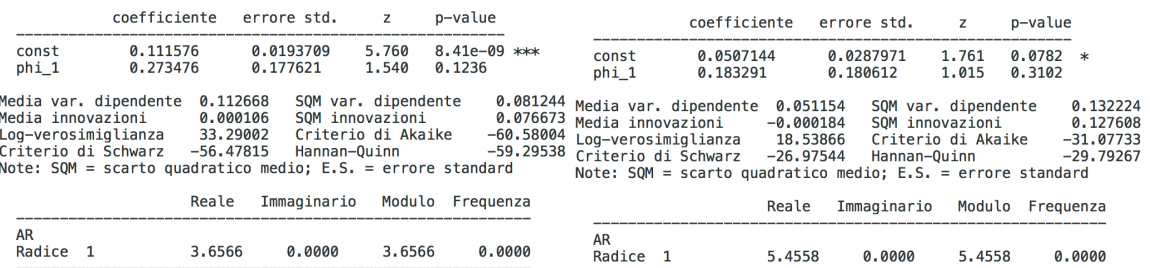

0.0000

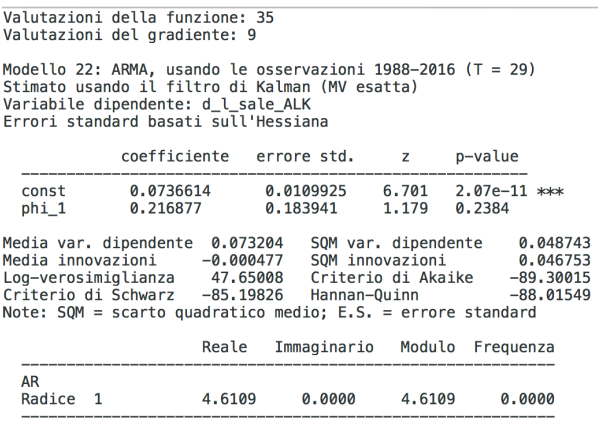

I modelli stimati, ad eccezione di quello relativo alla compagnia "DAL", presentano il coefficiente Φ della variabile dipendente ritardata come non significativo. Eseguendo infatti un test di significatività sui coefficienti del tipo  $t = \frac{\phi - \lambda_0}{se}$ , in cui l'ipotesi nulla  $\lambda_0$  è  $\Phi = 0$ , si ottiene così un valore della statistica *t* incluso nella regione di accettazione.

La conseguenza di questo risultato è che le previsioni non sono attendibili, come dimostrato dai seguenti grafici.

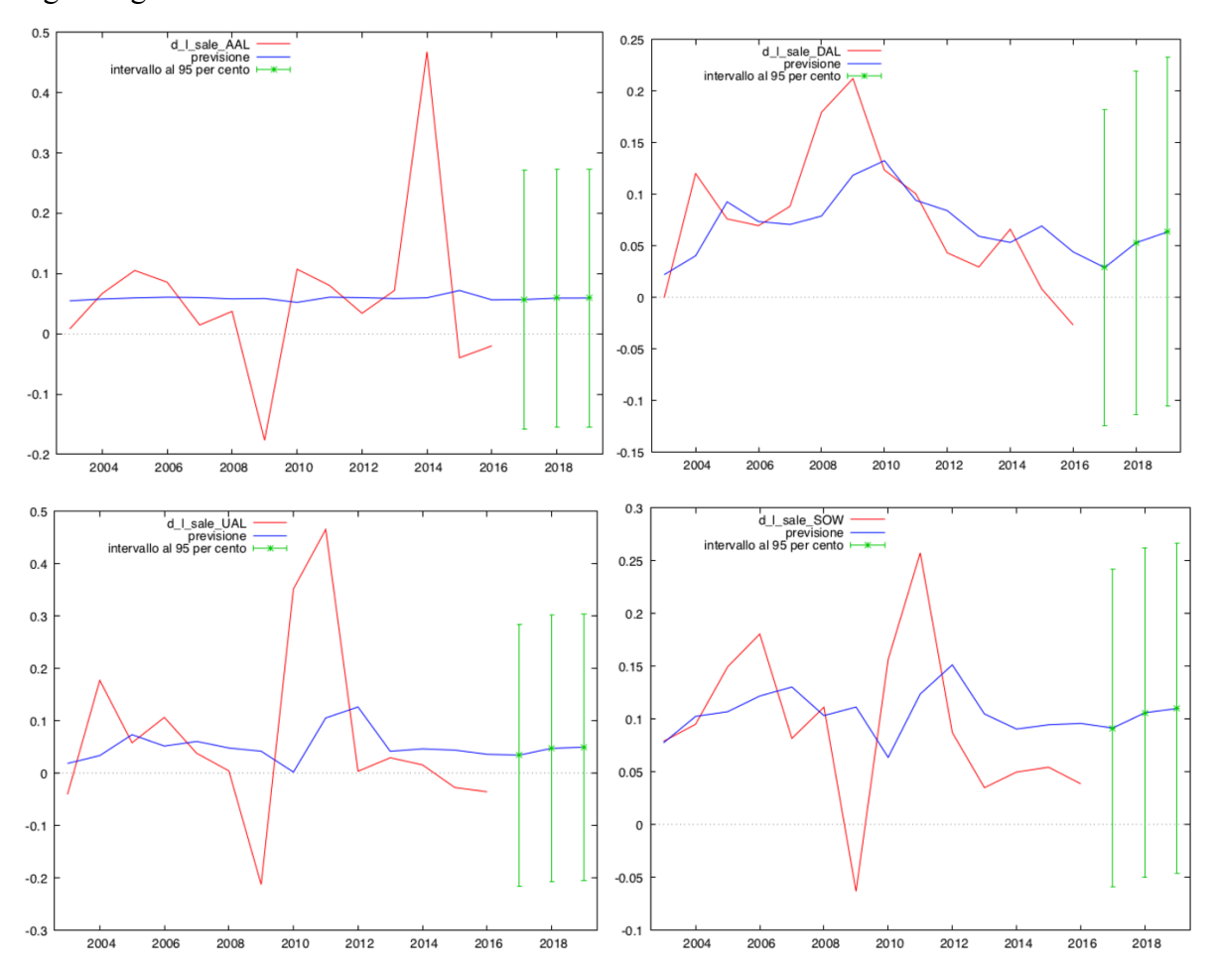

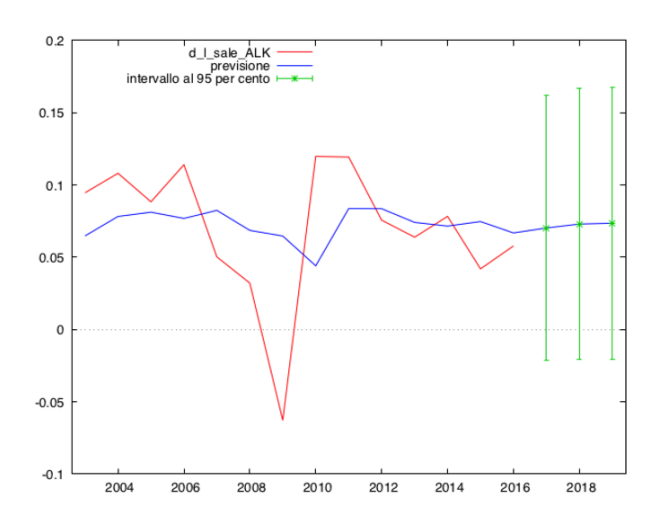

Le previsioni di tutte le compagnie, esclusa la DAL, tengono conto solo della costante, essendo il coefficiente Φ non significativo, con il risultato di previsioni distorte oppure bande di previsione molto ampie.

#### **3. Modello OLS applicato alle serie storiche**

Nel caso in cui non sia possibile effettuare previsioni sull'andamento delle performance delle compagnie, si può tentare di spiegarne l'evoluzione negli anni utilizzando come chiavi di lettura il cambiamento di altre variabili macroeconomiche. Per poterlo fare è necessario convertire le classificazioni di dati storici delle variabili in maniera tale che si possano evidenziare le variazioni percentuali di anno in anno. Si procede quindi con il calcolo dei logaritmi e, poiché siamo interessati a spiegare la variazione del fatturato attraverso le variabili esplicative su base annuale, con il calcolo delle differenze.

Logaritmi:

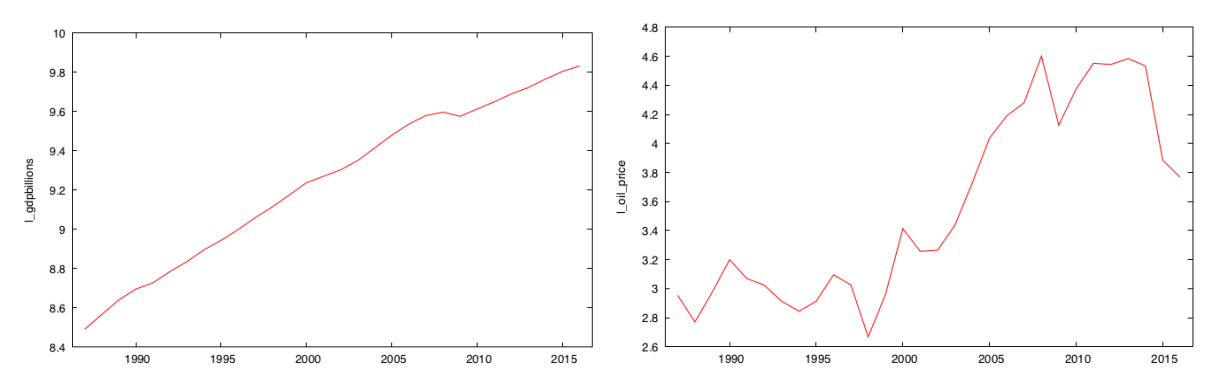

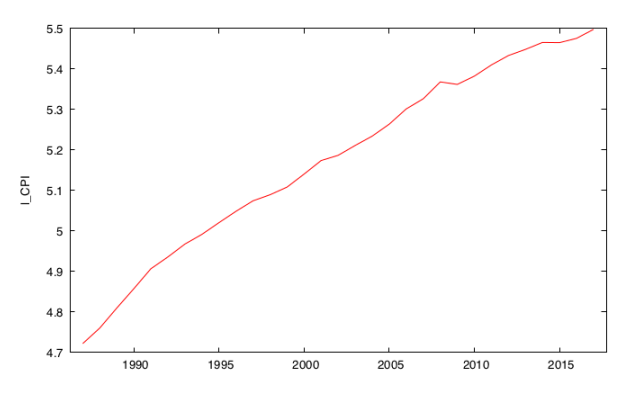

Differenze logaritmiche:

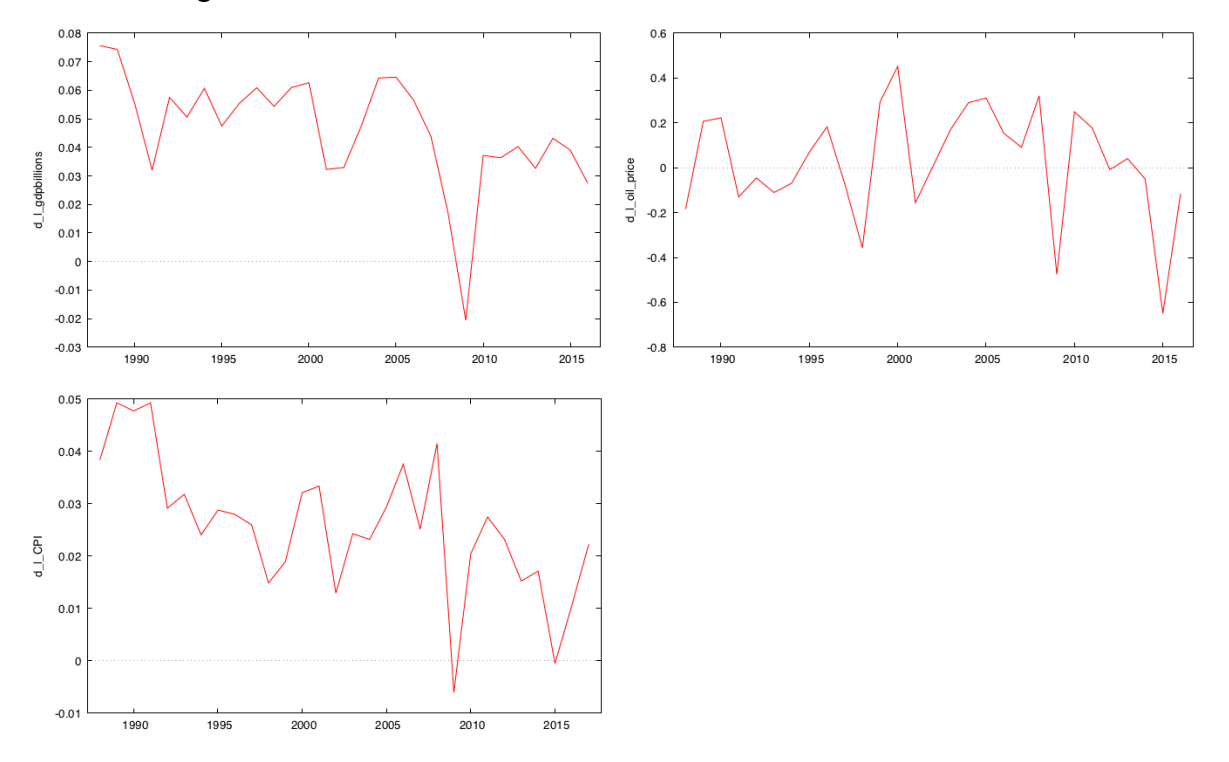

#### **3.1 Modelli di regressione**

Stimando il modello OLS per la serie storica della American Airlines si ottiene la seguente regressione che ha come variabile dipendente la differenza annuale del fatturato:

> $\Delta$  sale AAL = -0.0895 + 1.89 $\Delta$ gdp - 0.0147 $\Delta$ oil + 2.38 $\Delta$ cpi +  $u_t$ (0.0591) (1.15) (0.0918) (1.84)

 $T = 29$ ,  $R - quadro = 0.258$  (errori standard tra parentesi)

Per verificare che il modello sia corretto e dia una spiegazione attendibile dell'evoluzione del fenomeno, si ricorre alla relativa diagnostica.

Il primo passo è verificare che la specificazione del modello sia corretta. Per farlo si esegue il test RESET.

Test RESET di specificazione - Ipotesi nulla: la specificazione è adeguata Statistica test:  $F(2, 23) = 0.409259$ 

con p-value:  $P(F(2, 23) > 0.409259) = 0.668884$ 

Il test, che presenta p-value  $> 0.05$ , ci suggerisce che la specificazione è corretta.

Verifichiamo quindi che non sia presente eteroschedasticità degli errori, ovvero che essi non presentino varianze diverse, poiché ciò potrebbe alterare la variabilità degli stimatori e quindi gli standard error.

Per effettuare questa valutazione si ricorre al test di White:

Test di White per l'eteroschedasticità -

Ipotesi nulla: eteroschedasticità non presente

Statistica test:  $LM = 3.18189$ 

con p-value:  $P(Chi - quadro(9) > 3.18189) = 0.956644$ 

Il p-value ci suggerisce di accettare l'ipotesi nulla di assenza di eteroschedasticità.

L'ultima cosa da verificare è che non sia presente autocorrelazione dei residui  $u_t$ .

Il termine di errore  $u_t$  cattura l'influenza di variabili ed altri fattori non inclusi nel modello. Se gli errori sono autocorrelati, il modello potrebbe non essere specificato correttamente a causa di variabili omesse o forme funzionali non correttamente utilizzate.

Per verificare se sia presente l'autocorrelazione dei residui si utilizza il test di Breusch-Godfrey:

Test LM per l'autocorrelazione fino all'ordine 1 -

Ipotesi nulla: Non c'è autocorrelazione

Statistica test:  $LMF = 0.616736$ 

con p-value:  $P(F(1, 24) > 0.616736) = 0.439947$ 

Nonostante il p-value ci suggerisca che non sia presente autocorrelazione dei residui, la statistica test *LMF* è elevata. Per ridurre la potenziale presenza di autocorrelazione si include nel modello un ulteriore ritardo delle variabili esplicative e della variabile dipendente. Il risultato è il seguente:

 $\Delta$ saleAAL<sub>t</sub> = -0.0139 + 2.672 $\Delta$ gdp<sub>t</sub> - 2.587 $\Delta$ gdp<sub>t-1</sub> - 0.069 $\Delta$ oil<sub>t</sub> + 0.881 $\Delta$ oil<sub>t-1</sub>  $+4.7938\Delta cpt_t - 2.389\Delta cpt_{t-1} + 0.147\Delta scaleAAL_{t-1}$ 

Variabile dipendente: d\_l\_sale\_AAL

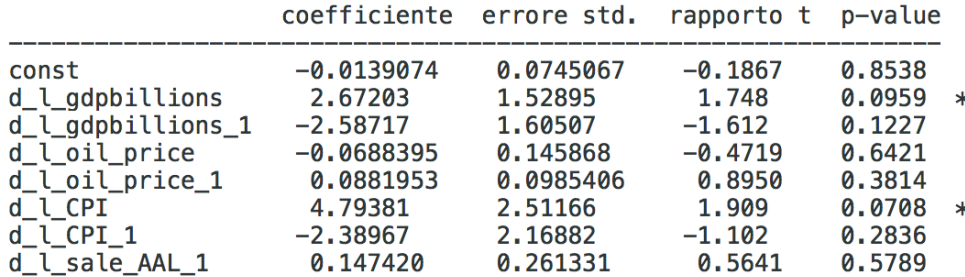

Test RESET di specificazione -

Ipotesi nulla: la specificazione è adeguata

Statistica test:  $F(2, 18) = 0.134622$ 

con p-value:  $P(F(2, 18) > 0.134622) = 0.874918$ 

Test di White per l'eteroschedasticità -

Ipotesi nulla: eteroschedasticità non presente

Statistica test:  $LM = 12.4773$ 

con p-value:  $P(Chi - quadro(14) > 12.4773) = 0.568029$ 

Test LM per l'autocorrelazione fino all'ordine 1 -

Ipotesi nulla: Non c'è autocorrelazione

Statistica test:  $LMF = 0.00312561$ 

con p-value =  $P(F(1, 19) > 0.00312561) = 0.956$ 

La statistica test *LMF* che verifica la potenziale presenza di autocorrelazione è meno elevata rispetto al modello che non includeva i ritardi delle variabili, l'eteroschedasticità dei residui è assente e la specificazione è corretta. Tuttavia le uniche variabili che risultano significative, secondo la statistica *t*, sono quelle relative al tasso di crescita del PIL e dell'inflazione. Il modello definitivo è quindi:

## $\Delta$ sale $AAL_t = -0.0139 + 2.672 \Delta g dp_t + 4.7938 \Delta cpi_t$

Per le successive compagnie si applica la medesima analisi, avremo quindi per la compagnia Delta Airlines il seguente modello di regressione:

$$
\Delta saleDAL_t = 0.05 + 0.2643 \Delta g dp_t - 1.4044 \Delta g dp_{t-1} + 0.1814 \Delta oil_t - 0.0176 \Delta oil_{t-1} - 2.471 \Delta c pi_t + 3.4095 \Delta c pi_{t-1} + 0.4538 \Delta saleDAL_{t-1}
$$

Variabile dipendente: d\_l\_sale\_DAL

![](_page_16_Picture_257.jpeg)

Test RESET di specificazione -

Ipotesi nulla: la specificazione è adeguata

Statistica test:  $F(2, 18) = 0.0798929$ 

con p-value =  $P(F(2, 18) > 0.0798929) = 0.923541$ 

Test LM per l'autocorrelazione fino all'ordine 1 -

Ipotesi nulla: Non c'è autocorrelazione

Statistica test:  $LMF = 0.130569$ 

con p-value =  $P(F(1, 19) > 0.130569) = 0.72183$ 

Test di White per l'eteroschedasticità -

Ipotesi nulla: eteroschedasticità non presente

Statistica test:  $LM = 17.5535$ 

con p-value =  $P(Chi - quadro(14) > 17.5535) = 0.227881$ 

Le variabili significative in questo caso sono: il tasso di crescita del prezzo del petrolio, il ritardo del tasso di crescita dell'inflazione e il primo ritardo della variabile dipendente. Il modello definitivo è il seguente:

 $\Delta$ saleDAL<sub>t</sub> = 0.05 + 0.1814 $\Delta$ oil<sub>t</sub> + 3.4095 $\Delta$ cpi<sub>t-1</sub> + 0.4538 $\Delta$ saleDAL<sub>t-1</sub>

Per la United Airlines avremo:

 $\Delta$ saleUAL<sub>t</sub> = 0.0479 + 2.9782 $\Delta$ gdp<sub>t</sub> – 4.3156 $\Delta$ gdp<sub>t-1</sub> + 0.0563 $\Delta$ oil<sub>t</sub> – 0.0091 $\Delta$ oil<sub>t-1</sub>  $+4.2704\Delta cpt_t - 2.1962\Delta cpt_{t-1} + 0.3131\Delta saleUAL_{t-1}$ 

Variabile dipendente: d\_l\_sale\_UAL

![](_page_17_Picture_261.jpeg)

Test RESET di specificazione -

Ipotesi nulla: la specificazione è adeguata

Statistica test:  $F(2, 18) = 0.82833$ 

con p-value =  $P(F(2, 18) > 0.82833) = 0.452757$ 

Test di White per l'eteroschedasticità -

Ipotesi nulla: eteroschedasticità non presente

Statistica test:  $LM = 17.4564$ 

con p-value = P(Chi-quadro(14) > 17.4564) = 0.232673

Eliminando le variabili statisticamente non significative il risultato dell'applicazione del modello è:

 $\Delta$ saleUAL<sub>t</sub> = 0.0479 + 2.9782 $\Delta$ gdp<sub>t</sub> – 4.3156 $\Delta$ gdp<sub>t-1</sub> + 0.3131 $\Delta$ saleUAL<sub>t-1</sub>

Il modello OLS della Southwest Airlines è il seguente:

 $\Delta$ saleSOW<sub>t</sub> = -0.0041 + 2.2698 $\Delta$ gdp<sub>t</sub> - 1.9186 $\Delta$ gdp<sub>t-1</sub> + 0.0112 $\Delta$ oil<sub>t</sub>

 $-0.0262\Delta oil_{t-1} + 2.8433\Delta cpt_t - 0.2874\Delta cpt_{t-1} + 0.3479\Delta salesOW_{t-1}$ 

Variabile dipendente: d\_l\_sale\_SOW

![](_page_18_Picture_222.jpeg)

Test RESET di specificazione -

Ipotesi nulla: la specificazione è adeguata

Statistica test:  $F(2, 18) = 1.16637$ 

con p-value =  $P(F(2, 18) > 1.16637) = 0.333955$ 

Test di White per l'eteroschedasticità -

Ipotesi nulla: eteroschedasticità non presente

Statistica test: LM = 13.4683

con p-value = P(Chi-quadro(14) > 13.4683) = 0.490028

Test LM per l'autocorrelazione fino all'ordine 1 -

Ipotesi nulla: Non c'è autocorrelazione

Statistica test: LMF = 2.06652

con p-value =  $P(F(1, 19) > 2.06652) = 0.166831$ 

Dopo aver valutato le statistiche *t*, il modello definitivo è:

# $\Delta$ saleSOW<sub>t</sub> = -0.0041 + 2.2698 $\Delta$ gdp<sub>t</sub> - 1.9186 $\Delta$ gdp<sub>t-1</sub> + 2.8433 $\Delta$ cpi<sub>t</sub>  $+ 0.3479 \triangle salesOW_{t-1}$

Il modello per la Alaska Airlines è il seguente:

 $\Delta scaleALK_t = 0.022 + 1.5409\Delta gdp_t - 0.7707\Delta gdp_{t-1} + 0.0116\Delta oil_t - 0.0159\Delta oil_{t-1}$ 

+ 
$$
0.7577\Delta cpi_t - 0.8296\Delta cpi_{t-1} + 0.2460\Delta scaleALK_{t-1}
$$

Variabile dipendente: d l sale ALK

![](_page_18_Picture_223.jpeg)

Test RESET di specificazione -

Ipotesi nulla: la specificazione è adeguata

Statistica test: F(2, 18) = 0.802039

con p-value =  $P(F(2, 18) > 0.802039) = 0.463804$ 

Test di White per l'eteroschedasticità -

Ipotesi nulla: eteroschedasticità non presente

Statistica test: LM = 16.2118

con p-value = P(Chi-quadro(14) > 16.2118) =  $0.300613$ 

Test LM per l'autocorrelazione fino all'ordine 1 -

Ipotesi nulla: Non c'è autocorrelazione

Statistica test:  $LMF = 0.0402832$ 

con p-value =  $P(F(1, 19) > 0.0402832) = 0.843061$ 

Applicando il test di significatività sulle variabili, solo la variabile del tasso di crescita del PIL risulta significativamente non diversa da zero, perciò nel modello finale si avrà:

### $\Delta$ saleALK<sub>t</sub> = 0.022 + 1.5409 $\Delta$ gdp<sub>t</sub>

#### **3.2 Cointegrazione**

Il passo successivo dell'analisi è la verifica, tra le serie in livello, della presenza di cointegrazione. La cointegrazione si verifica quando più serie storiche hanno in comune lo stesso trend stocastico, rivelando così una relazione di lungo periodo tra le serie.

Si supponga di avere due serie  $y_t$  e  $x_t$ , per verificarne la cointegrazione bisogna individuare un coefficiente di integrazione  $\theta$  tale per cui  $y_t - \theta x_t$  sia integrata di ordine zero. Per ricavare il coefficiente si utilizza una stima OLS del modello di regressione  $y_t = \alpha + \theta x_t +$  $u_t$ . Successivamente si effettua un test t di Dickey-Fuller per verificare la presenza di radici unitarie nei residui di questa regressione. Questa procedura è chiamata Test di Engle e Granger. Si esegue quindi la verifica della presenza di cointegrazione tra le serie in livello dei fatturati e le serie in livello delle variabili macroeconomiche per evidenziare eventuali relazioni di lungo periodo.

Regressione di cointegrazione - $OLS$ , usando le osservazioni 1987-2016 (T = 30) Variabile dipendente: l\_sale\_AAL coefficiente errore std. rapporto t p-value 0.875824 const  $-0.810605$  $-0.9255$ 0.3632 l\_gdpbillions  $-0.773610$ 0.690303  $-1.121$ 0.2727 loil price  $-0.245383$ 0.0727277  $-3.374$ 0.0023 \*\*\* l\_CPI 3.61742 1,25484 2,883  $0.0078$  \*\*\*

Test Dickey-Fuller aumentato per uhat

incluso un ritardo di (1-L)uhat

Ampiezza campionaria 28

Ipotesi nulla di radice unitaria:  $a = 1$ 

Modello:  $(1-L)y = (a-1)*y(-1) + ... + e$ 

Valore stimato di (a - 1): -0.591172

Statistica test: tau  $c(4) = -2.9502$ 

p-value asintotico 0.4385

Coefficiente di autocorrelazione del prim'ordine per e: -0.030

Il test di Dickey-Fuller suggerisce l'accettazione dell'ipotesi nulla di presenza di radice unitaria, quindi i residui del modello di regressione sono non stazionari, dimostrando così assenza di cointegrazione fra le variabili.

1.011

0.3219

È opportuno ripetere il test, includendo nel modello di regressione una variabile trend:

```
Regressione di cointegrazione -
OLS, usando le osservazioni 1987-2016 (T = 30)<br>Variabile dipendente: l_sale_AAL
                    coefficiente
                                     errore std.
                                                     rapporto t
                                                                    p-value
  const
                      3.73847
                                      4.58604
                                                       0.8152
                                                                    0.4227
  l_gdpbillions
                     -1.060220.746039
                                                                    0.1676
                                                      -1.421-0.2553480.0733639
                                                      -3.4810.0019
  l_oil_price
                                                                            ***l_CPI
                      3.18040
                                      1.32679
                                                       2.397
                                                                    0.0243
                                                                            **
```
0.0251161

Test Dickey-Fuller aumentato per uhat

0.0253804

incluso un ritardo di (1-L)uhat

Ampiezza campionaria 28

time

Ipotesi nulla di radice unitaria: a = 1

Modello:  $(1-L)y = (a-1)*y(-1) + ... + e$ 

Valore stimato di (a - 1): -0.713379

Statistica test: tau  $ct(4) = -3.48607$ 

p-value asintotico 0.3408

Coefficiente di autocorrelazione del prim'ordine per e: -0.037

Il test suggerisce di accettare l'ipotesi nulla di presenza di radice unitaria.

```
Regressione di cointegrazione -
OLS, usando le osservazioni 1987-2016 (T = 30)
Variabile dipendente: l_sale_DAL
```
coefficiente errore std. rapporto t p-value

![](_page_20_Picture_201.jpeg)

Test Dickey-Fuller aumentato per uhat

incluso un ritardo di (1-L)uhat

Ampiezza campionaria 28

Ipotesi nulla di radice unitaria: a = 1

Modello:  $(1-L)y = (a-1)*y(-1) + ... + e$ 

Valore stimato di (a - 1): -0.36728

Statistica test: tau  $c(4) = -2.48428$ 

p-value asintotico 0.6818

Coefficiente di autocorrelazione del prim'ordine per e: -0.029

```
Regressione di cointegrazione -
OLS, usando le osservazioni 1987-2016 (T = 30)
Variabile dipendente: l_sale_DAL
```
coefficiente errore std. rapporto t p-value

![](_page_21_Picture_183.jpeg)

Test Dickey-Fuller aumentato per uhat

incluso un ritardo di (1-L)uhat

Ampiezza campionaria 28

Ipotesi nulla di radice unitaria: a = 1

Modello:  $(1-L)y = (a-1)*y(-1) + ... + e$ 

Valore stimato di (a - 1): -0.77684

Statistica test: tau  $ct(4) = -4.29162$ 

p-value asintotico 0.07093

Coefficiente di autocorrelazione del prim'ordine per e: -0.107

Nel caso della Delta Airlines, sia il modello che include la costante, sia quello con la costante e il trend, hanno come risultato l'accettazione dell'ipotesi nulla di presenza di radice unitaria nei residui dei modelli. Non c'è quindi cointegrazione tra le variabili.

```
Regressione di cointegrazione -
OLS, usando le osservazioni 1987-2016 (T = 30)
Variabile dipendente: l_sale_UAL
                  coefficiente
                                  errore std.
                                                rapporto t
                                                              p-value
                                                              0.8680
                    0.206985
                                   1.233330.1678
 const
  l_gdpbillions
                   -1.916780.972082
                                                 -1.9720.0594
                                                                      \ast-0.05653140.102415
                                                 -0.55200.5857
  l_oil_price
  \overline{1} CPI
                    5.32778
                                   1.76706
                                                  3.015
                                                              0.0057 ***
```
Test Dickey-Fuller aumentato per uhat

incluso un ritardo di (1-L)uhat

Ampiezza campionaria 28

Ipotesi nulla di radice unitaria:  $a = 1$ 

Modello:  $(1-L)y = (a-1)*y(-1) + ... + e$ 

Valore stimato di (a - 1): -0.450652

Statistica test: tau  $c(4) = -3.11109$ 

p-value asintotico 0.356

Coefficiente di autocorrelazione del prim'ordine per e: 0.064

Variabile dipendente: l sale UAL

![](_page_22_Picture_113.jpeg)

Test Dickey-Fuller aumentato per uhat

incluso un ritardo di (1-L)uhat

Ampiezza campionaria 28

Ipotesi nulla di radice unitaria:  $a = 1$ 

Modello:  $(1-L)y = (a-1)*y(-1) + ... + e$ 

Valore stimato di (a - 1): -0.74916

Statistica test: tau  $ct(4) = -4.47025$ 

p-value asintotico 0.04486

Coefficiente di autocorrelazione del prim'ordine per e: 0.013

Per la serie relativa alla compagnia United Airlines, il test sul modello con la costante e il trend ha un p-value < 0.05, perciò si rifiuta l'ipotesi nulla: i residui sono stazionari ed è presente cointegrazione tra le variabili.

Regressione di cointegrazione -OLS, usando le osservazioni 1987-2016 (T = 30) Variabile dipendente: l\_sale\_SOW

![](_page_22_Picture_114.jpeg)

Test Dickey-Fuller aumentato per uhat

incluso un ritardo di (1-L)uhat

Ampiezza campionaria 28

Ipotesi nulla di radice unitaria: a = 1

Modello:  $(1-L)y = (a-1)*y(-1) + ... + e$ 

Valore stimato di (a - 1): -0.643256

Statistica test: tau  $c(4) = -3.78658$ 

p-value asintotico 0.1055

Coefficiente di autocorrelazione del prim'ordine per e: 0.042

Regressione di cointegrazione -<br>OLS, usando le osservazioni 1987-2016 (T = 30) Variabile dipendente: l sale SOW

**Contract Contract Contract Contract** 

![](_page_23_Picture_130.jpeg)

**Contract Contract State** 

Test Dickey-Fuller aumentato per uhat

incluso un ritardo di (1-L)uhat

Ampiezza campionaria 28

Ipotesi nulla di radice unitaria: a = 1

Modello:  $(1-L)y = (a-1)*y(-1) + ... + e$ 

Valore stimato di (a - 1): -0.640868

Statistica test: tau  $ct(4) = -3.78431$ 

p-value asintotico 0.2097

Coefficiente di autocorrelazione del prim'ordine per e: 0.042

La serie della compagnia Southwest Airlines non presenta cointegrazione con le altre variabili.

```
Regressione di cointegrazione -
OLS, usando le osservazioni 1987-2016 (T = 30)
Variabile dipendente: l_sale_ALK
```
![](_page_23_Picture_131.jpeg)

Test Dickey-Fuller aumentato per uhat

incluso un ritardo di (1-L)uhat

Ampiezza campionaria 28

Ipotesi nulla di radice unitaria:  $a = 1$ 

Modello:  $(1-L)y = (a-1)*y(-1) + ... + e$ 

Valore stimato di (a - 1): -0.307218

Statistica test: tau  $c(4) = -2.31559$ 

p-value asintotico 0.7582

Coefficiente di autocorrelazione del prim'ordine per e: -0.003

Regressione di cointegrazione - $0LS$ , usando le osservazioni 1987-2016 (T = 30) Variabile dipendente: l\_sale\_ALK

![](_page_23_Picture_132.jpeg)

Test Dickey-Fuller aumentato per uhat incluso un ritardo di (1-L)uhat Ampiezza campionaria 28 Ipotesi nulla di radice unitaria: a = 1 Modello:  $(1-L)y = (a-1)*y(-1) + ... + e$  Valore stimato di (a - 1): -0.673298 Statistica test: tau  $ct(4) = -4.14316$ p-value asintotico 0.1007

Coefficiente di autocorrelazione del prim'ordine per e: -0.135

La serie relativa alla compagnia Alaska Airlines non presenta cointegrazione.

Nessuna delle serie storiche considerata risulta cointegrata con le altre variabili macroeconomiche.

La seguente tabella riassume quindi come il tasso di crescita dei fatturati delle varie compagnie sia storicamente legato al tasso di crescita di altre variabili esterne:

![](_page_24_Picture_192.jpeg)

## **Bibliografia**

James H. Stock, Mark W. Watson, *Introduction to econometrics,* 3rd edition 2012, published by Pearson Education, Inc, publishing as Prentice Hall.

Gebhard Kirchgassner, Jurgen Wolters, Uwe Hassler, *Introduction to Modern Time Series Analysis*, 2013.

Donald Cochrane, Guy H. Orcutt, Application of Least Squares Regression to Relationships Containing Autocorrelated Error Terms, *Journal of the American Statistical Association* 44 (1949), pp. 32-61.

Robert S. Pyndick, Daniel L. Rubinfield, *Econometric Models and Economic Forecasts*, McGraw-Hill, Boston et al., 4<sup>th</sup> Edition 1998, Chapter 17f. (pp.521-578).

Peter J. Brockwell, Richard A. Davis, *Introduction to Time Series and Forecasting*, Springer, New York et al. 1996.

Organization for Economic Co-operation and Development, Consumer Price Index: Total All Items for the United States©, retrieved from FRED, Federal Reserve Bank of St. Louis; https://fred.stlouisfed.org/series/CPALTT01USA659N, September 25, 2017.

U.S. Bureau of Economic Analysis, Gross Domestic Product [GDPA], retrieved from FRED, Federal Reserve Bank of St. Louis; https://fred.stlouisfed.org/series/GDPA, September 24, 2017.

U.S. Energy Information Administration, Crude Oil Prices: West Texas Intermediate (WTI) - Cushing, Oklahoma [ACOILWTICO], retrieved from FRED, Federal Reserve Bank of St. Louis; https://fred.stlouisfed.org/series/ACOILWTICO, September 25, 2017.

World Airlines Traffic and Capacity. *Airlines for America*, disponibile su http://airlines.org/dataset/world-airlines-traffic-and-capacity/

Box, George E. P., and Gwilym M. Jenkins. 1976. *Time Series Analysis: Forecasting and Control*. San Francisco: Holden - Day. Hamilton, James D. 1994. *Time Series Analysis*. Princeton, N.JJ.: Princeton University Press.

Raffaele Pugliese, 2016. Cosa cambia per l'aviazione civile con l'aumento del prezzo del petrolio? *Fly Orbit News*, disponibile su http://www.flyorbitnews.com/2016/12/21/prezzocarburante-aviazione/